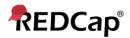

# **Beginner – Online Designer**

### Design your data collection instruments (forms/surveys)

Online Designer: Click Online Designer to start building your data collection instruments

**Data Dictionary:** Alternatively, you may upload your data dictionary via an Excel csv file in order to build your data collection instruments. **Note:** This is considered an advanced step and should not be used unless you are an experienced user.

|             | Design your data collection instruments & enable your surveys                                                                                                    |
|-------------|----------------------------------------------------------------------------------------------------|
| Not started | Add or edit fields on your data collection instruments (survey and forms). This may be done by either using the Online Designer (online method) or by uploading a Data Dictionary (offline method). You may then enable your instruments to be used as surveys in the Online Designer. Ouick links: Download PDF of all instruments OR Download the current Data Dictionary Go to Online Designer or Data Dictionary |
|             | You may also browse for pre-built data collection instruments in the REDCap Shared Library<br>Have you checked the <u>Check For Identifiers</u> page to ensure all identifier fields have been tagged?                                                                                                    |

### **Online Designer**

REDCap will begin your project with a data collection instrument titled "My First Instrument". To change the title, click the "Choose action" button. To add additional data collection instruments, click on the Create icon. Click on Add Instrument here and enter a name for the new instrument.

| Data Collection         Instruments         Instruments         Upload         Instrument from the official REDCap Shared Library         Upload |  |  |        |             |                     |
|----------------------------------------------------------------------------------------------------|--|--|--------|-------------|---------------------|
| Instrument name                                                                                                    |  |  | Fields | View<br>PDF | Instrument actions  |
| My First Instrument                                                                                                    |  |  | 1      | -           | Choose action 🗢     |
|                                                                                                    |  |  |        |             | P Rename            |
|                                                                                                    |  |  |        |             | 🖺 Сору              |
|                                                                                                    |  |  |        |             | # Delete            |
|                                                                                                    |  |  |        |             | Download instrument |

To begin building your data collection instrument, click on the instrument name.

| - | ata Collection<br>Instruments | Click to modify instrument<br>Add new fields/questions to<br>the instrument or modify<br>existing ones. | scratch<br>the official <u>REDCap Sha</u><br>h another project/user o |               | 1000        |                    |
|---|-------------------------------|----------------------------------------------------------------------------------------------------|-----------------------------------------------------------------------|---------------|-------------|--------------------|
|   | Instrument name               |                                                                                                    |                                                                       | <b>Fields</b> | View<br>PDF | Instrument actions |
| ۲ | My First Instrument           | / 🔶 🗕                                                                                                   |                                                                       | 1             | -           | Choose action 🗢    |

# **Record Identifier**

The very first field in the first data collection instrument must be used as the record identifier and must be unique. The record identifiers can be automatically sequentially-generated or user-entered. The record identifier field cannot be deleted however you may rename this field by clicking on the pencil icon. It is strongly recommended to not use any PHI as the unique identifier to preserve confidentiality.

| A Project Home                                                                                                    | ≡ Project Setup | Doline Designer                                       | 📑 Data Dictionary                                     |                             |
|----------------------------------------------------------------------------------------------------|-----------------|-------------------------------------------------------|-------------------------------------------------------|-----------------------------|
|                                                                                                    |                 |                                                       | Create snapshot of instruments                        | VIDEO: How to use this page |
|                                                                                                    |                 | Ready to a                                            | dd fields                                             |                             |
| Allocation of the second second |                 | data collection instrume<br>fline method) by clicking | ent below using the Online Design<br>g its tab above. | ner. Alternatively, you may |

This module will allow you to create new data collection instruments/surveys or edit existing ones. Changes may be made by either using the **Online Designer** or **Upload Data Dictionary** (see tabs above), in which you may use either method or both. The Online Designer may help you get some initial fields/forms built quickly or to make quick edits, but using the Data Dictionary file may be more helpful if you will be adding a large number of fields for this project.

This page allows you to build and customize your data collection instruments one field at a time. You may add new fields or edit existing ones. New fields may be added by clicking the Add Field buttons. You can begin editing an existing field by clicking on the **Edit** icon. If you decide that you do not want to keep a field, you can simply delete it by clicking on the **X Delete** icon. To reorder the fields, simply **drag and drop** a field to a different position within the form below. NOTE: While in development status, all field changes will take effect immediately in real time. Are you using Action Tags yet? If not, learn about Action Tags here.

Return to list of instruments

|                       | Preview instrument |
|-----------------------|--------------------|
| 🥜 Variable: record_id |                    |
| Record ID             |                    |

### Add Fields to Your Data Collection Instruments

Click the Add Field button Add Field and select one of the several field types available:

# Add New Field

You may add a new project field to this data collection instrument by completing the fields below and clicking the Save button at the bottom. When you add a new field, it will be added to the form on this page. For an overview of the different field types available, you may view the second to the field Types video (4 min).

| Text Box (Short Text, Number, Date/Time,)                         |
|-------------------------------------------------------------------|
| Notes Box (Paragraph Text)                                        |
| Calculated Field                                                  |
| Multiple Choice - Drop-down List (Single Answer)                  |
| Multiple Choice - Radio Buttons (Single Answer)                   |
| Checkboxes (Multiple Answers)                                     |
| Yes - No                                                          |
| True - False                                                      |
| Signature (draw signature with mouse or finger)                   |
| File Upload (for users to upload files)                           |
| Slider / Visual Analog Scale                                      |
| Descriptive Text (with optional Image/Video/Audio/File Attachment |
| Begin New Section (with optional text)                            |
| Dynamic Query (SQL)                                               |

The following pages give an explanation of each field and examples for each field.

### **Examples of Field Types**

Text Box (Short Text) with a validation of Date (M-D-Y)

This field can be used for text, dates, numbers, email addresses, phone numbers etc. Use the Validation drop down (date format, email, phone, time, letters only, SS#, zip code, integer, number-with/without decimals) to restrict how data should be entered.

×

| 🥜 🛅 🐨 🚰 🗶 Variable: date |             |   |
|--------------------------|-------------|---|
| Date of Visit:           | Today M-D-Y |   |
| Add New Field            |             | × |

| You may add a new project field to this data collection instrument by completing the fields below and clicking the Save |
|----------------------------------------------------------------------------------------------------|
| button at the bottom. When you add a new field, it will be added to the form on this page. For an overview of the       |
| different field types available, you may view the 🎲 <u>Field Types video (4 min)</u> .                                  |
|                                                                                                    |

| Field Type:             | Text Box (Short Text, Number, Date/Time, . |                                                                                                    |                                                  |
|-------------------------|--------------------------------------------|----------------------------------------------------------------------------------------------------|--------------------------------------------------|
| Field Label             | How to use Piping                          |                                                                                                    |                                                  |
| Today's Date            | e:                                         | Variable Name (utilized during data                                                                                                    |                                                  |
|                         |                                            | date                                                                                                    | Enable auto naming of<br>variable based upon its |
|                         |                                            | ONLY letters, numbers, and underscores                                                                                                    | Field Label?                                     |
|                         |                                            | Validation? (optional) Date (M-D                                                                                                    | p-Y) 🗘                                           |
|                         |                                            | Minimum:                                                                                                    |                                                  |
| Action Tag              | s / Field Annotation (optional)            | Maximum:                                                                                                    |                                                  |
|                         |                                            | -                                                                                                    |                                                  |
|                         |                                            | - Oľ -                                                                                                    |                                                  |
| Learn abou              | ut Action Tags or using Field Annotation   | - or -<br>Enable searching within a biom                                                                                                    | edical ontology ?                                |
| <sup>@</sup> Learn abou | ut Action Tags or using Field Annotation   |                                                                                                    | edical ontology 🔋                                |
| © <u>Learn abou</u>     | ut Action Tags or using Field Annotation   | Enable searching within a biom                                                                                                    |                                                  |
| Carn abou               | ut Action Tags or using Field Annotation   | Enable searching within a biom<br>choose ontology to search<br>Required?* O No Yes                                                                                                    | •                                                |
| Carn abou               | ut Action Tags or using Field Annotation   | Enable searching within a biome<br>choose ontology to search<br>Required?* ONO Yes<br>* Prompt if field is blank<br>Identifier? ONO Yes                                                                                      | (e.g., name, SSN, address)?                      |
| C Learn abou            | ut Action Tags or using Field Annotation   | Enable searching within a biome<br>choose ontology to search<br>Required?* ONO Yes<br>* Prompt if field is blank<br>Identifier? ONO Yes<br>Does the field contain identifying information (                                  | (e.g., name, SSN, address)?                      |
| Learn abou              | ut Action Tags or using Field Annotation   | Enable searching within a biome<br>choose ontology to search<br>Required?* ONO Yes<br>* Prompt if field is blank<br>Identifier? ONO Yes<br>Does the field contain identifying information (<br>Custom Alignment Right / Vert | (e.g., name, SSN, address)?                      |

Save Cancel

Notes Box (Paragraph Text)

| Edit Field    | d                                                                                                    |                                                |                      |                                                  |
|---------------|----------------------------------------------------------------------------------------------------|------------------------------------------------|----------------------|--------------------------------------------------|
| button at the | d a new project field to this data collection in<br>e bottom. When you add a new field, it will b<br>d types available, you may view the 🞲 <u>Field</u><br>Notes Box (Paragraph Text) | e added to the form on th                      |                      | -                                                |
| Field Label   | A How to use Piping                                                                                                    |                                                |                      |                                                  |
| Describe an   | y issues that you had with the visit:                                                                                                    | Variable Name (utiliz                          | ed during data expor |                                                  |
|               | •                                                                                                    | issues                                         |                      | Enable auto naming of<br>variable based upon its |
|               |                                                                                                    | ONLY letters, numbers, and                     | underscores          | Field Label?                                     |
| 5             |                                                                                                    | Required?* ONO (<br>* Prompt If field is blank | Yes                  |                                                  |
| Action Tag    | s / Field Annotation (optional)                                                                                                    | Identifier? ONO                                |                      | ame, SSN, address)?                              |
|               |                                                                                                    | Custom Alignment                               | Right / Vertical (   | RV) \$                                           |
| Learn abo     | ut Action Tags or using Field Annotation                                                                                                    | Align the position of the field                | on the page          | •                                                |
|               |                                                                                                    | Field Note (optional)                          |                      |                                                  |
|               |                                                                                                    | Small reminder text displayed                  | l underneath field   |                                                  |
|               |                                                                                                    |                                                |                      |                                                  |
|               |                                                                                                    |                                                | Sa                   | ve Cancel                                        |
|               |                                                                                                    |                                                |                      |                                                  |
|               |                                                                                                    |                                                |                      |                                                  |
|               |                                                                                                    |                                                |                      |                                                  |
|               |                                                                                                    |                                                |                      |                                                  |

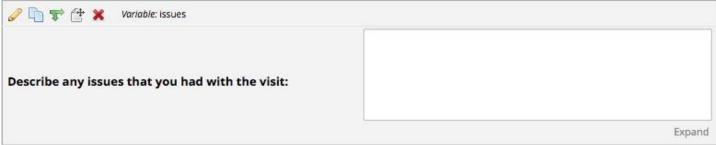

# **Calculated Field**

This field can perform real-time calculations based on the data from other fields. For an example, you could create a calculation based off the start time and end time of a test to see how much time elapsed.

| Add | New | Field |
|-----|-----|-------|
|-----|-----|-------|

You may add a new project field to this data collection instrument by completing the fields below and clicking the Save button at the bottom. When you add a new field, it will be added to the form on this page. For an overview of the different field types available, you may view the section field Types video (4 min).

30

| Field Type: Calculated Field                       | \$                                                                                                   |                                                     |  |
|----------------------------------------------------|----------------------------------------------------------------------------------------------------|-----------------------------------------------------|--|
| Field Label 🥖 How to use Piping                    |                                                                                                    |                                                     |  |
| Calculation between start time and end time (in    | Variable Name (utilize                                                                               |                                                     |  |
| hours)                                             | calculate_time                                                                                       | Enable auto naming of<br>variable based upon its    |  |
|                                                    | ONLY letters, numbers, and underscores Field Label?                                                  |                                                     |  |
|                                                    | Required?* ONO (* Prompt If field is blank                                                           | ) Yes                                               |  |
| Calculation Equation How do I format the equation? | Identifier? ONO                                                                                      | Yes<br>ying information (e.g., name, SSN, address)? |  |
| datediff([end_time],[start_time],"h")              | Custom Alignment                                                                                     |                                                     |  |
|                                                    | Custom Alignment         Right / Vertical (RV)           Align the position of the field on the page |                                                     |  |
| Valid Clear calculation                            | Field Note (optional)                                                                                |                                                     |  |
| est calculation with a record: select record - \$  | Small reminder text displayed                                                                        | l underneath field                                  |  |
| Action Tags / Field Annotation (optional)          |                                                                                                    |                                                     |  |
| Learn about Action Tags or using Field Annotation  |                                                                                                    |                                                     |  |
|                                                    |                                                                                                    | Save Cancel                                         |  |

| 🥜 🛅 🐨 😤 Variable: calculate_time                       |               |
|--------------------------------------------------------|---------------|
| Calculation between start time and end time (in hours) | View equation |

#### Multiple Choice – Drop Down List (Single Answer)

This field will display your answer choices as a drop-down list. When a field contains multiple answer choices, you must give each answer choice a variable name. If you do not, REDCap will automatically assign them for you.

## **Add New Field**

You may add a new project field to this data collection instrument by completing the fields below and clicking the Save button at the bottom. When you add a new field, it will be added to the form on this page. For an overview of the different field types available, you may view the image field Types video (4 min).

| Field Type:                                                               | Multiple Choice - Drop-                                                                                 | down List (Single Ar                                                                 | isw 🗘                                                                                                    |                                                                                   |          |
|---------------------------------------------------------------------------|----------------------------------------------------------------------------------------------------|--------------------------------------------------------------------------------------|----------------------------------------------------------------------------------------------------|-----------------------------------------------------------------------------------|----------|
| Field Label <u>How to u</u><br>What is your favorite flavor of ice cream? |                                                                                                    | ' <u>How to use Piping</u><br>am?                                                    | Variable Name (utilized during da<br>icecream_flavor<br>ONLY letters, numbers, and underscores                                                                                                    | ita export)<br>Enable auto nar<br>variable based u<br>Field Label?                |          |
|                                                                           |                                                                                                    | Raw values f                                                                         | or choices were added aut                                                                                                    | omatically                                                                        | ×        |
| Choices (on<br>1, Chocolate<br>2, Vanilla<br>3, Strawberr<br>4, Mint Choc | у                                                                                                    | had a label, so a r<br>are not satisfied v<br>before saving you                      | below did not appear to have a raw<br>aw value has been provided for ther<br>with these auto generated values, yo<br>or changes for this field. The choices<br>by been modified to reflect these cha | m automatically. If y<br>ou may change then<br>in the 'Choices' t <mark>ex</mark> | you<br>n |
| Action Tag                                                                | uto-complete for this d<br>How do I manu<br>s / Field Annotation (op<br>ut Action Tags or using Field A | <ul><li>2 was set as the</li><li>3 was set as the</li><li>4 was set as the</li></ul> | raw value for <b>Chocolate</b><br>raw value for <b>Vanilla</b><br>raw value for <b>Strawberry</b><br>raw value for <b>Mint Chocolate Chip</b><br>raw value for <b>Butter Pecan</b>                   |                                                                                   |          |
|                                                                           |                                                                                                    |                                                                                      |                                                                                                    | Clos                                                                              | se       |

| 🥜 🛅 🤿 🚰 💥 Variable: icecream_flavor        |   |
|--------------------------------------------|---|
| What is your favorite flavor of ice cream? | • |

### Multiple Choice - Radio Buttons (Single Answer)

This field will display your answer choices as radio buttons

×

# **Edit Field**

You may add a new project field to this data collection instrument by completing the fields below and clicking the Save button at the bottom. When you add a new field, it will be added to the form on this page. For an overview of the different field types available, you may view the section <u>Field Types video (4 min)</u>.

| What is your favorite flavor of ice cream?                            |                           | Variable Name (utilized during data export)                                                      |   |                 |                                 |  |
|-----------------------------------------------------------------------|---------------------------|--------------------------------------------------------------------------------------------------|---|-----------------|---------------------------------|--|
| what is your lavorite in                                              | avor of ice creating      | icecream_flavor                                                                                  |   |                 | auto naming of<br>based upon it |  |
|                                                                       |                           | ONLY letters, numbers, and underscores Field Label?                                              |   |                 |                                 |  |
|                                                                       |                           | Required?* ONO Yes<br>* Prompt If field is blank                                                 |   |                 |                                 |  |
| Choices (one choice per line) Copy existing choices                   |                           | Identifier? ONO                                                                                  |   | (e.g., name, SS | N, address)?                    |  |
| 1, Chocolate<br>2, Vanilla<br>3, Strawberry<br>4, Mint Chocolate Chip |                           |                                                                                                  | 1 |                 |                                 |  |
|                                                                       |                           | Custom Alignment       Right / Vertical (RV)         Align the position of the field on the page |   |                 |                                 |  |
|                                                                       |                           |                                                                                                  |   |                 |                                 |  |
|                                                                       |                           | Small reminder text displayed underneath field                                                   |   |                 |                                 |  |
| Action Tags / Field An                                                | notation (optional)       |                                                                                                  |   |                 |                                 |  |
| Learn about Action Tags                                               | or using Field Annotation |                                                                                                  |   |                 |                                 |  |
|                                                                       |                           |                                                                                                  |   |                 |                                 |  |
|                                                                       |                           |                                                                                                  |   | Save            | Cancel                          |  |

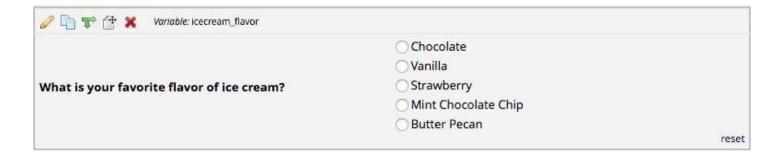

#### **Checkboxes (Multiple Answers)**

This field will display your answer choices as check boxes and will allow more than one answer. **Note:** I added a field note that states "Check all that apply".

| Edit Field | × |
|------------|---|
|            |   |

You may add a new project field to this data collection instrument by completing the fields below and clicking the Save button at the bottom. When you add a new field, it will be added to the form on this page. For an overview of the different field types available, you may view the section field Types video (4 min).

| Field Type:                                         | Checkboxes (Multiple Answers)            | \$                                                                                                |                                       |                                                  |  |  |
|-----------------------------------------------------|------------------------------------------|---------------------------------------------------------------------------------------------------|---------------------------------------|--------------------------------------------------|--|--|
| Field Label                                         | How to use Piping                        |                                                                                                   |                                       |                                                  |  |  |
| Which are y                                         | our favorite flavors ofice cream?        | Variable Name (utilized during data export)                                                       |                                       |                                                  |  |  |
| ,,,,,,,,,,,,,,,,,,,,,,,,,,,,,,,,,,,,,,,             |                                          | icecream_flavor                                                                                   |                                       | Enable auto naming of<br>variable based upon its |  |  |
|                                                     |                                          | ONLY letters, numbers, and                                                                        | numbers, and underscores Field Label? |                                                  |  |  |
|                                                     |                                          | Required?* ONO Yes<br>* Prompt if field is blank                                                  |                                       |                                                  |  |  |
| Choices (one choice per line) Copy existing choices |                                          | Identifier? ONO Yes<br>Does the field contain identifying information (e.g., name, SSN, address)? |                                       |                                                  |  |  |
| 1, Chocolate<br>2, Vanilla                          | 2                                        | Custom Allenment                                                                                  | Dista Mar                             |                                                  |  |  |
| 3, Strawberr                                        | v                                        | Custom Alignment Right / Vertical (RV)                                                            |                                       |                                                  |  |  |
| 4, Mint Choo                                        |                                          | Align the position of the field on the page                                                       |                                       |                                                  |  |  |
|                                                     | How do I manually code the choices?      | Field Note (optional)                                                                             | (check all th                         | at apply)                                        |  |  |
|                                                     |                                          | Small reminder text displaye                                                                      | d underneath field                    | 1                                                |  |  |
| Action Tag                                          | s / Field Annotation (optional)          |                                                                                                   |                                       |                                                  |  |  |
| @ Learn abo                                         | ut Action Tags or using Field Annotation |                                                                                                   |                                       |                                                  |  |  |

|                                              |                        | Save | Cancel |
|----------------------------------------------|------------------------|------|--------|
| 🥜 🛅 😴 🚰 🗶 Variable: icecream_flavor          |                        |      |        |
|                                              | Chocolate              |      |        |
|                                              | 🖸 Vanilla              |      |        |
| Which are your favorite flavors ofice cream? | Strawberry             |      |        |
| which are your lavorite havors once cream:   | Mint Chocolate Chip    |      |        |
|                                              | Butter Pecan           |      |        |
|                                              | (check all that apply) |      |        |

### Yes-No

This field will display Yes and No as radio button answer choices.

| different fiel           | ld types available, you may view the 🕃 <u>Fi</u> |                                                                                                   | e. For an overview of the                                                                                        |  |  |
|--------------------------|--------------------------------------------------|---------------------------------------------------------------------------------------------------|----------------------------------------------------------------------------------------------------|--|--|
| Field Type:              | Yes - No                                         | \$                                                                                                |                                                                                                    |  |  |
| ield Label               | How to use Piping                                | 1                                                                                                 |                                                                                                    |  |  |
| Do you like ice cream?   |                                                  | Variable Name (utilized duri                                                                      | and the second second second second second second second second second second second second second second second |  |  |
| n ()                     |                                                  | like_icecream                                                                                     | Enable auto naming of<br>variable based upon its                                                                 |  |  |
|                          |                                                  | ONLY letters, numbers, and underscores Field Label?                                               |                                                                                                    |  |  |
|                          |                                                  | Required?* ONO Yes<br>* Prompt if field is blank                                                  |                                                                                                    |  |  |
| Choices (not modifiable) |                                                  | Identifier? ONO Yes<br>Does the field contain identifying information (e.g., name, SSN, address)? |                                                                                                    |  |  |
| 1, Yes                   |                                                  | C                                                                                                 |                                                                                                    |  |  |
| 0, No                    |                                                  | Align the position of the field on the                                                            | nt / Vertical (RV) 🗘                                                                                             |  |  |
| Action Tax               | gs / Field Annotation (optional)                 | Field Note (optional)                                                                             |                                                                                                    |  |  |
| Action rag               |                                                  | Small reminder text displayed underneath field                                                    |                                                                                                    |  |  |
| Learn abo                | out Action Tags or using Field Annotation        |                                                                                                   |                                                                                                    |  |  |

| 🥜 🛅 🚏 🚰 🗶 Variable: like_icecream |               |
|-----------------------------------|---------------|
| Do you like ice cream?            | ○ Yes<br>○ No |

# True – False

This field will display True and False as radio button answer choices.

| Field Type:                | True - False                             | •                                                                          |                                             |                       |              |  |
|----------------------------|------------------------------------------|----------------------------------------------------------------------------|---------------------------------------------|-----------------------|--------------|--|
| Field Label                | How to use Piping                        |                                                                            |                                             |                       |              |  |
| You do not like ice cream. |                                          | Variable Name (utilize                                                     | ed during data exp                          | and the second second | uto naming o |  |
|                            | ONLY letters, numbers, and               | underscores                                                                | variable based upon                         |                       |              |  |
|                            |                                          | Required?* ONO Yes<br>* Prompt If field is blank<br>Identifier? ONO Yes    |                                             |                       |              |  |
| Choices (not modifiable)   |                                          | Does the field contain identifying information (e.g., name, SSN, address)? |                                             |                       |              |  |
| 1, True<br>0, False        |                                          | Custom Alignment                                                           | Right / Vertica                             | al (RV)               | \$           |  |
|                            |                                          | Align the position of the field                                            | Align the position of the field on the page |                       |              |  |
| Action Tag                 | s / Field Annotation (optional)          | Field Note (optional)<br>Small reminder text displayed                     | underneath field                            |                       |              |  |
| Learn abo                  | ut Action Tags or using Field Annotation |                                                                            |                                             |                       |              |  |

| 🥔 🛅 🤿 🚰 💥 Variable: not_like_icecream |                   |
|---------------------------------------|-------------------|
| You do not like ice cream.            | ○ True<br>○ False |
|                                       | reset             |

# Signature (draw signature with mouse or finger)

This field will allow the participant to add their signature using their mouse or the finger (if using a tablet or touch screen device)

## **Add New Field**

You may add a new project field to this data collection instrument by completing the fields below and clicking the Save button at the bottom. When you add a new field, it will be added to the form on this page. For an overview of the different field types available, you may view the section <u>Field Types video (4 min)</u>.

| Sign your name:                                   | How to use Piping   | Variable Name (utilized during data export)         |                  |                |                |
|---------------------------------------------------|---------------------|-----------------------------------------------------|------------------|----------------|----------------|
| ngn your name.                                    |                     | signature Enable auto                               |                  |                | auto naming of |
|                                                   |                     | ONLY letters, numbers, and underscores Field Label? |                  |                |                |
|                                                   |                     | Required?* ONO Yes * Prompt if field is blank       |                  |                |                |
| Action Tags / Field Annotatio                     | <b>n</b> (optional) | Identifier? ONO                                     |                  | e.g., name, SS | N, address)?   |
|                                                   |                     | Custom Alignment Right / Vertical (RV)              |                  |                |                |
| Learn about Action Tags or using Field Annotation | icia Annotation     | Align the position of the field on the page         |                  |                |                |
|                                                   |                     | Field Note (optional)                               |                  |                |                |
|                                                   |                     | Small reminder text displayed                       | underneath field |                |                |
|                                                   |                     |                                                     |                  |                |                |
|                                                   |                     |                                                     |                  | Save           | Cancel         |

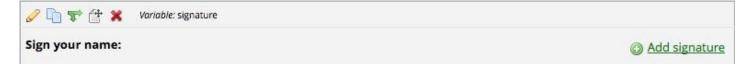

# File Upload (for users to upload files)

This field gives the participant the ability to upload a file or image

# **Edit Field**

You may add a new project field to this data collection instrument by completing the fields below and clicking the Save button at the bottom. When you add a new field, it will be added to the form on this page. For an overview of the different field types available, you may view the section <u>Field Types video (4 min)</u>.

| ield Label                                                                | How to use Piping                        | Variable Name (utilize                                                                                                    | ad during data | a evport)   |                |
|---------------------------------------------------------------------------|------------------------------------------|----------------------------------------------------------------------------------------------------|----------------|-------------|----------------|
| Upload signed informed consent: Action Tags / Field Annotation (optional) |                                          | icf                                                                                                    | ta aaring aaa  |             | auto naming of |
|                                                                           |                                          | Ici       variable based upon it         ONLY letters, numbers, and underscores       Field Label?         Required?*       No         Yes       Yes         * Prompt if field is blank       Identifier?         Identifier?       No         Yes       Yes         Does the field contain identifying information (e.g., name, SSN, address)? |                |             |                |
|                                                                           |                                          |                                                                                                    |                |             |                |
|                                                                           |                                          |                                                                                                    |                |             | N, address)?   |
|                                                                           |                                          | Custom Alignment                                                                                                    | Right / Ve     | rtical (RV) | \$             |
| Learn abo                                                                 | ut Action Tags or using Field Annotation | Align the position of the field on the page                                                                                                    |                |             |                |
|                                                                           |                                          | Field Note (optional)                                                                                                    |                |             |                |
|                                                                           |                                          | Small reminder text displayed                                                                                                    | underneath fie | ld          |                |
|                                                                           |                                          |                                                                                                    |                | Save        | Cancel         |
|                                                                           |                                          |                                                                                                    |                | Jave        | concer         |

| 🥔 🛅 🐨 🚰 🗶 Variable: Icf         |                   |
|---------------------------------|-------------------|
| Upload signed informed consent: | O Upload document |

# Slider Visual Analog Scale

This field gives you a scale with three answer choices. If you select "Display number value (0-100)", it will code the answer given.

×

| Edit Field                                      |                                                         |                                                                                                    | ×  |  |
|-------------------------------------------------|---------------------------------------------------------|----------------------------------------------------------------------------------------------------|----|--|
|                                                 | add a new field, it will b<br>ou may view the 🞲 Field T | strument by completing the fields below and clicking the Sav<br>e added to the form on this page. For an overview of the<br>Types video (4 min). | re |  |
|                                                 |                                                         |                                                                                                    |    |  |
| Field Label                                     | How to use Piping                                       | Variable Name (utilized during data export)                                                                                                    |    |  |
| How much pain are you having right now?         |                                                         | current_pain_level         Enable auto naming of variable based upon its Field Label?                                                            |    |  |
|                                                 |                                                         | Required?*  No Yes Prompt if field is blank                                                                                                    |    |  |
| Labels displayed above slider                   | (optional):                                             | Identifier? ONO Yes Does the field contain identifying information (e.g., name, SSN, address)?                                                   |    |  |
| Left label (bottom, if vertical):               | No Pain                                                 | Custom Alignment Right / Horizontal (RH) \$                                                                                                    |    |  |
| Middle label:                                   | Moderate pain                                           | Align the position of the field on the page                                                                                                    |    |  |
| Right label (top, if vertical):                 | Severe Pain                                             | TIP: Make your sliders vertical with RV or LV alignment.  Field Note (optional)  Small reminder text displayed underneath field                  |    |  |
| Display number value (0-100)?                   | 0                                                       |                                                                                                    |    |  |
| Action Tags / Field Annotatio                   | n (optional)                                            |                                                                                                    |    |  |
| <sup>©</sup> Learn about Action Tags or using F | Field Annotation                                        |                                                                                                    |    |  |
|                                                 |                                                         | Save Cancel                                                                                                    | 1  |  |
|                                                 |                                                         |                                                                                                    |    |  |
| 🥔 🛅 🐨 🚰 🗶 🛛 Variable: current_pa                | in_level                                                |                                                                                                    |    |  |
|                                                 |                                                         | No Pain Moderate pain Severe Pain                                                                                                    |    |  |
| How much pain are you having ri                 | ght now?                                                |                                                                                                    |    |  |

Change the slider above to set a response

reset

# Descriptive Text (with optional Image/File Attachment)

This field will allow you to add text such as instructions or additional information. It also gives you the option to add an image as a link or as an inline image.

| ield Type:                                                                               | Description Tool (with a stinged because 0/ide |                                                                                                    |  |
|------------------------------------------------------------------------------------------|------------------------------------------------|----------------------------------------------------------------------------------------------------|--|
|                                                                                          | Descriptive Text (with optional Image/Vide     | D/A) \$                                                                                                    |  |
| ield Label                                                                               | How to use Piping                              |                                                                                                    |  |
| Please be sure to mark all PHI as identifiers. Refer to the list of patient identifiers. |                                                | Variable Name (utilized during data export) phi_list ONLY letters, numbers, and underscores                                                                                                    |  |
|                                                                                          |                                                | Optional file attachment, image, audio, or video:           Embed an external video (provide video URL)                                                                                                    |  |
|                                                                                          | t Action Tags or using Field Annotation        | <ul> <li>e.g. https://youtube.com/watch?v=E1cCuWMupz0,<br/>https://vimeo.com/62730281,<br/>http://example.com/movie.mp4</li> <li>Display format of video: <ul> <li>Inline <ul> <li>Inside popup</li> <li>or -</li> </ul> </li> <li> <ul> <li>or -</li> </ul> </li> <li> <ul> <li>Attach an image, file, or embedded audio<br/>HIPAA Identifiers.pdf [X] Remove</li> </ul> </li> <li> <ul> <li>Display format of attachment on page:</li> <li>Link</li> <li>Inline image</li> <li>Audio file (play in embedded player on page)</li> <li>Compatibility notice for embedded audio</li> </ul> </li> </ul></li></ul> |  |

Please be sure to mark all PHI as identifiers. Refer to the list of patient identifiers.

 Attachment: 
 MIPAA Identifiers.pdf (0.01 MB)

Inline Image:

🥜 🛅 🐨 🚰 🗶 🛛 Variable: phi\_list

Please be sure to mark all PHI as identifiers. Refer to the list of patient identifiers.

# List of 18 HIPAA Identifiers

1. Names;

2. All geographical subdivisions smaller than a State, including street address, city, county, precinct, zip code, and their equivalent geocodes, except for the initial three digits of a zip code, if according to the current publicly available data from the Bureau of the Census: (1) The geographic unit formed by combining all zip codes with the same three initial digits contains more than 20,000 people; and (2) The initial three digits of a zip code for all such geographic units containing 20,000 or fewer people is changed to 000.

3. All elements of dates (except year) for dates directly related to an individual, including birth date, admission date, discharge date, date of death; and all ages over 89 and all elements of dates (including year) indicative of such age, except that such ages and elements may be aggregated into a single category of age 90 or older;

- 4. Phone numbers;
- 5. Fax numbers;
- 6. Electronic mail addresses;
- 7. Social Security numbers;
- 8. Medical record numbers;
- 9. Health plan beneficiary numbers;
- 10. Account numbers;
- 11. Certificate/license numbers;
- 12. Vehicle identifiers and serial numbers, including license plate numbers;
- 13. Device identifiers and serial numbers;
- 14. Web Universal Resource Locators (URLs);
- 15. Internet Protocol (IP) address numbers;
- 16. Biometric identifiers, including finger and voice prints;
- 17. Full face photographic images and any comparable images; and
- 18. Any other unique identifying number, characteristic, or code (note this does
- not mean the unique code assigned by the investigator to code the data)

# Begin New Section (with optional text)

This field is used as a section header. You can add text or leave blank.

| Edit Field    |                                                                                                    |                          |      | 1      |
|---------------|----------------------------------------------------------------------------------------------------|--------------------------|------|--------|
| button at the | l a new project field to this data collection in<br>bottom. When you add a new field, it will b<br>d types available, you may view the 🞲 <u>Field</u> | added to the form on thi |      |        |
| Field Type:   | Begin New Section (with optional text)                                                                                                    | •                        |      |        |
| Field Label   | How to use Piping                                                                                                    |                          |      |        |
| Demograph     | ic Information                                                                                                    |                          |      |        |
|               |                                                                                                    |                          |      |        |
|               |                                                                                                    |                          |      |        |
|               |                                                                                                    |                          |      |        |
|               |                                                                                                    |                          |      |        |
|               |                                                                                                    |                          |      |        |
|               |                                                                                                    |                          |      |        |
|               |                                                                                                    |                          |      |        |
|               |                                                                                                    |                          |      |        |
|               |                                                                                                    |                          | Save | Cancel |
|               |                                                                                                    |                          |      |        |
| th optional t | ext:                                                                                                    |                          |      |        |

| 0 ×   |                    |  |  |
|-------|--------------------|--|--|
| Demog | raphic Information |  |  |

With no text:

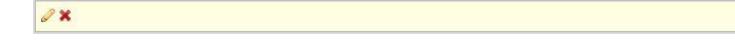

# Add Matrix of Fields

If you have a group of questions that all have the same answer choices, you can create a Matrix of Fields. Instead of clicking Add Field, you would click Add Matrix of Fields. You would add an optional header, your field labels and variable names, indicate which fields are required, add your answer choices and select whether these fields should be a single answer (radio button) or multiple answers (checkboxes). If you would like only one answer choice to be selected per column, enable ranking. You must also give your matrix a group name.

# **Edit Matrix of Fields**

You may add or edit a matrix (i.e. grid) of project fields on this data collection instrument by completing the fields below. By providing all necessary info below and clicking Save, the new matrix of fields will be added to the form on this page. A Field Label and Variable name must be provide for each field in the matrix, and you must also set the Choices (i.e. matrix column headers) and answer format (Single Answer vs. Multiple Answers) for the entire matrix. <u>View a matrix example</u> or <u>Read more about matrix fields on the Help & FAQ.</u>

# Matrix Header Text (optional)

| How often do you eat the following ice crean            | n?                       |                                                            |                        |                    |
|---------------------------------------------------------|--------------------------|------------------------------------------------------------|------------------------|--------------------|
|                                                         |                          |                                                            |                        | Expand             |
| Matrix Rows                                             |                          | Enable auto namin                                          | ig of variable based u | ipon its Field Lab |
| Each row represents a different field with its own labe | l and variable name.     | Variable Name<br>ONLY letters, numbers,<br>and underscores | Required?*Field        | Annotation ?       |
| Chocolate                                               |                          | chocolate                                                  |                        |                    |
| Vanilla                                                 |                          | vanilla                                                    |                        |                    |
| Strawberry                                              |                          | strawberry                                                 |                        |                    |
| Butter Pecan                                            |                          | butter_pecan                                               |                        |                    |
| Add another row                                         |                          |                                                            |                        |                    |
| Matrix Column Choices                                   | Other Mat<br>Answer Forr |                                                            |                        |                    |
|                                                         |                          | ver (Radio Buttons) 💲                                      | )                      |                    |
| 3, Sometimes Ranking:                                   |                          | What is a ranked m<br>choice to be selected per            |                        | ttons only)        |
| 5, Always                                               | Matrix grou              | p name: ONLY letters,                                      | numbers, and un        | derscores          |
| low do I manually code the choices?                     | icecream_m               | atrix What is                                              | s a matrix group n     | ame?               |

| 4          | 22 | Matrix group: | icecream_matrix |  |
|------------|----|---------------|-----------------|--|
| - <b>#</b> |    |               |                 |  |

| Variable: chocolate    |       |        |           |       |           |
|------------------------|-------|--------|-----------|-------|-----------|
|                        | Never | Rarely | Sometimes | Often | Always    |
| Chocolate              | 0     | 0      | 0         | 0     | ⊖<br>rese |
| Variable: vanilla      |       |        |           |       |           |
| Vanilla                | 0     | 0      | 0         | 0     | O         |
| Variable: strawberry   |       |        |           |       |           |
| Strawberry             | 0     | 0      | 0         | 0     | O         |
| Variable: butter_pecan |       |        |           |       |           |
| Butter Pecan           | 0     | 0      | 0         | 0     | 0         |

paper icon

You

### Edit/Copy/Move/Delete a Field

Edit: To edit a field, click on the pencil icon

Copy: To copy a field, click on the double

**Move:** To move a field, click on the paper with pointer icon. can also move a field by click and hold field and drag the field to a different location.

0

Delete: To delete a field, click on the red X icon X

#### Add BranchingLogic

Branching logic is used when you have a field/question that you would only like to appear when a specific answer is given. To enable branching logic, click on the double green arrows

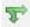

on the field you want to hide.

For an example, I only want the "If Other, please specify" field to show if the answer to the question above it was Other.

| 🥔 🛅 🤝 🚰 💥 Variable: favorite_icecream |                                                  |
|---------------------------------------|--------------------------------------------------|
| Which is your favorite ice cream?     | ○ Chocolate ○ Vanilla ○ Strawberry ○ Other reset |
| Add Fie                               | Id Add Matrix of Fields                          |
| 🧷 🛅 😴 付 💥 Variable: other_icecream    |                                                  |
| Please specify other:                 |                                                  |

After clicking on the double green arrows, scroll through the list of field choices and drag and drop the field you want to base your branching logic on. Click Save once finished.

# TAdd/Edit Branching Logic

Branching Logic may be employed when fields/questions need to be hidden under certain conditions. If branching logic is defined, the field will only be visible if the conditions provided are true (i.e. show the field only if...). You may specify those conditions in the text box below for the Advanced Branching Logic Syntax or by choosing the Drag-N-Drop Logic Builder method, which allows you to build your logic in a much easier fashion by simply dragging over the options you want. You may switch back and forth between each method if you wish, but please be aware that since the advanced logic allows for greater complexity, it may not be able to be switched over to the Drag-N-Drop method if it becomes too complex.

Choose method below for the following field: other\_icecream - Please specify other:

| Advanced Branching Logic Syntax                                       | (How do I use the advanced syntax?) |
|-----------------------------------------------------------------------|-------------------------------------|
| Show the field ONLY if                                                |                                     |
|                                                                       |                                     |
|                                                                       | Qear logic                          |
| Test logic with a record: $\left(-\text{select record} - \phi\right)$ |                                     |

- OR -

#### Drag-N-Drop Logic Builder

| Show the field ONLY if<br>ALL below are true<br>ANY below are true |
|--------------------------------------------------------------------|
| favorite_icecream = Other (4)                                      |
| Drag                                                               |
| and                                                                |
| Drop                                                               |
|                                                                    |
| $\Rightarrow$                                                      |
|                                                                    |
|                                                                    |
|                                                                    |

The field now alerts me that branching logic exists. If I want to view or modify the existing branching logic, I would click on the double green arrows.

| 🥜 🛅 🐨 🚰 🗶 🛛 Variable: other_icecream | [Branching logic exists] | s] 🚽 🗕 🚽 |
|--------------------------------------|--------------------------|----------|
| Please specify other:                |                          |          |

### **Add Piping Logic**

Piping gives you the ability to insert answers and place it in various places within REDCap.

For an example, I have a field that asks the participant "What kind of ice cream do you like?". I then have another field that asks the participant "How often do you eat \_\_\_\_\_\_\_ice cream?". I have added piping logic in my second question so that it will insert the answer from the first question.

#### **Before:**

| 🥜 🛅 🐨 🚼 🗴 Variable: favorite_icecream |                      |       |
|---------------------------------------|----------------------|-------|
|                                       | Chocolate            |       |
| Which is your favorite ice cream?     | 🔿 Vanilla            |       |
|                                       | Strawberry           |       |
|                                       |                      | reset |
| 🥜 🛅 🐨 🚼 Variable: often_eat           |                      |       |
|                                       | Once a week          |       |
| How often do you eatice cream?        | <b>Twice a week</b>  |       |
|                                       | O Three times a week |       |
|                                       |                      | reset |

One the participant answers the first question; the answer is then inserted into my next question.

#### After:

| 🥔 🛅 🐨 😤 🛛 Variable: favorite_icecream     |                      |       |
|-------------------------------------------|----------------------|-------|
|                                           |                      |       |
| Which is your favorite ice cream?         | Vanilla              |       |
|                                           | Strawberry           |       |
|                                           |                      | reset |
| 🥜 🛅 🐨 🚰 💥 Variable: often_eat 🥖           |                      |       |
| × .                                       | Once a week          |       |
| How often do you eat Chocolate ice cream? | Twice a week         |       |
|                                           | O Three times a week |       |
|                                           |                      | reset |

To add piping, all you have to do is add the variable name of the field you want to pipe in. The variable name must be inserted into square brackets [].

| Add Field Add Ma                                                      | Field Type:                                               | Multiple Choice - Radio Buttons (Single Answe                                                                                                    |                                                                                             |                                             |                                |  |
|-----------------------------------------------------------------------|-----------------------------------------------------------|----------------------------------------------------------------------------------------------------|---------------------------------------------------------------------------------------------|---------------------------------------------|--------------------------------|--|
| 🥒 🛅 🐨 🕂 🗙 Variable: favorite_icecream                                 | Field Label                                               | / How to use Piping                                                                                                    |                                                                                             |                                             |                                |  |
|                                                                       | How often do                                              | How often do you eat [favorite_icecream] ice cream?                                                                                                    |                                                                                             | Variable Name (utilized during data export) |                                |  |
|                                                                       |                                                           |                                                                                                    | often_eat                                                                                   |                                             | Enable auto r<br>variable base |  |
| Which is your favorite ice cream?                                     |                                                           |                                                                                                    | ONLY letters, numbers, and                                                                  | underscores                                 | Field Label?                   |  |
|                                                                       |                                                           |                                                                                                    | Required?* ONO ( * Prompt if field is blank                                                 | ) Yes                                       |                                |  |
| Add Field Add Ma                                                      | Choices (one choice per line) Copy existing choices       |                                                                                                    | Identifier? ONO Yes<br>Does the field contain identifying information (e.g., name, SSN, add |                                             |                                |  |
| 🖉 📄 🐨 🚰 🗙 Variable: often_eat                                         | 1, Once a wee                                             | k                                                                                                    |                                                                                             |                                             |                                |  |
|                                                                       | 2, Twice a wee                                            | Service and Service and Servic | Custom Alignment                                                                            | Right / Verti                               | ical (RV) 💲                    |  |
| How often do you eat [favorite_icecream] ice cream? Add Field Add Mat | 3, Three times a week How do I manually code the choices? |                                                                                                    | Align the position of the field on the page                                                 |                                             |                                |  |
|                                                                       |                                                           |                                                                                                    | Field Note (optional)<br>Small reminder text displayed                                      | d underneath field                          |                                |  |
| Add ricid Add ma                                                      | Action Tags                                               | / Field Annotation (ontional)                                                                                                    |                                                                                             |                                             |                                |  |

Piping can be used in many different places in REDCap such as:

- Field Labels
- Field Notes
- Section Headers
- Survey Instructions and Survey Acknowledgment Text